Instituto Superior Técnico Lic. em Matemática Aplicada e Computação Mestrado Integrado em Eng. Biomédica

# **Elementos de Programação**

19 de Janeiro de 2018 Exame 1 Duração: 2h30

## **Grupo I (5 valores)**

Sabe-se que para todo o número inteiro positivo *n* existem inteiros nãonegativos *i, j, k* que são *palíndromos* (na habitual notação decimal) tais que  $n = i + j + k$ . Por exemplo, tem-se  $31415926 = 31400413 + 15251 + 262$ .

Defina imperativamente em *Python* uma função threepals que dado um inteiro positivo n devolva um triplo de palíndromos (i,j,k) cuja soma seja n. Pode usar, sem a definir, uma função auxiliar palQ que dado um número natural devolve True se se tratar de um palíndromo, e False caso contrário.

*Resolução:*

```
def threepals(n):ok=False
    i=0while not(ok):
        if palO(i):
            j=0while not(ok) and j+i<=n:
                if palQ(j) and palQ(n-i-j):
                    ok=True
                else:
                    j=j+1if not(ok):
           i=i+1return (i,j,n-i-j)
```
### **Grupo II (4+4 valores)**

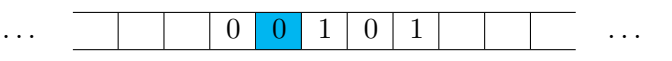

Considere o tipo de dados *tape* que consiste de uma fita de memória infinita dividida em células, onde cada célula pode conter um símbolo (no exemplo temos 0, 1 e células vazias), equipada com uma cabeça de leitura/escrita (cuja posição é indicada na figura pela célula sombreada). Identificaram-se as seguintes operações:

- new(): *tape* vazia (todas as células estão vazias);
- left(t): *tape* que resulta de t movendo a cabeça de leitura/escrita para a célula imediatamente à esquerda;
- right(t): *tape* que resulta de t movendo a cabeça de leitura/escrita para a célula imediatamente à direita;
- blankQ(t): True se e só se está vazia a célula de memória onde está posicionada a cabeça de leitura/escrita de t;
- read(t): símbolo que está em t na célula de memória onde está posicionada a cabeça de leitura/escrita;
- write(t,s): *tape* que resulta de t escrevendo o símbolo s na célula de memória onde está posicionada a cabeça de leitura/escrita;
- tbfQ(e): True se e só se e é uma *tape* bem formada.

Por exemplo, sendo t a *tape* indicada acima, left(write(left(t),1)) deverá resultar na *tape*

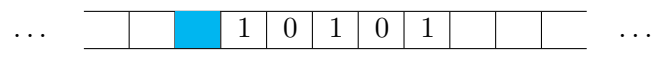

**a)** Desenvolva em *Python* uma implementação eficiente deste tipo de dados, de modo a que cada *tape* seja representada por uma lista da forma [p*,*(p1*,* s1)*, ...,*(pn*,* sn)] onde p é um inteiro que identifica a posição actual da cabeça de leitura/escrita, cada  $p_i$  é um inteiro que identifica a posição de uma célula não vazia e  $s_i$  é o símbolo nela inscrito. Convenciona-se que as células são numeradas sequencialmente e que 0 corresponde à posição original da cabeça de leitura/escrita no momento de criação da *tape*).

*Resolução:*

```
def new():return [0]def left(t):t[0]-t[0]-1return t
def right(t):t[0] = t[0] + 1return t
def blankQ(t):return t[0] not in [p[0] for p in t[1:]def read(t):return [p[1] for p in t[1:] if p[0] == t[0][0]def write(t, s):
    return [t[0]]+[p for p in t[1:] if p[0]]=[0]]+[t[0],s)]def \ tbfQ(e):pairsok=all([(type(p) is tuple) and len(p)==2 and (type(p[0]) is int) for p in e[1:]])
    nodups=all([p[0] =q[0] or p[1] ==q[1] for p in e[1;] for q in e[1;]])<br>return (type(e) is list) and len(e)>0 and (type(e[0]) is int) and pairsok and nodups
```
**b)** Desenvolva em *Python*, sobre a camada de abstracção acima desenvolvida e assegurando a independência da implementação, uma função double que, recebendo uma *tape* cuja cabeça de leitura/escrita está colocada na célula mais à esquerda de uma sequência finita de 1s (com todas as outras células vazias), devolve a *tape* alterada por forma a que no final a sua cabeça de leitura/escrita esteja colocada na célula mais à esquerda de uma sequência de 1s com o dobro do tamanho.

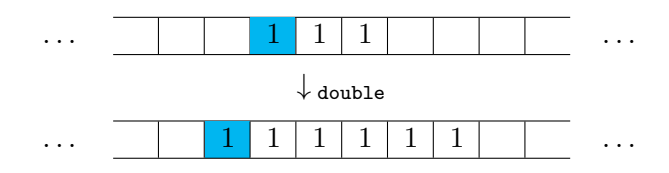

*Resolução:*

```
def double(t):n=0while not(blankQ(t)):
        n=n+1t = right(t)while n!=0:
        n=n-1t=write(t, 1)t = right(t)left(t)while not(blankQ(t)):
        t = left(t)t = right(t)return t
```
# **Grupo III (4 valores)**

Neste exercício não pode usar recursão, ciclos ou atribuições, nem *strings*. Pode usar, sem necessitar de os definir, os combinadores map, reduce, any, all, filter, nest, fixedpoint, bem como definições lambda e por compreensão.

Considere o seguinte programa em *Python*.

```
def f(w):def g(i):
        if 2* i> len(w) or w[i-1] ! = w[ len(w) - i]:
             return i
        else:
             return i+1
    return 2*fixedpoint(g, 1)>len(w)
```
Implemente funcionalmente em *Python*, tirando partido da função f definida acima, a função palQ usada no **Grupo I**.

### *Resolução:*

Como f verifica se uma dada lista é uma capicua, um número será um palíndromo se a lista dos seus dígitos for aceite por f.

```
def diglist(n):
    def trunc(pair):
        if pair[0]=0:
            return pair
        else:
            return (pair[0]//10,[pair[0]%10]+pair[1])
    return fixedpoint(trunc, (n, []))[1]
def palQ(n):
    return f(diglist(n))
```
# **Grupo IV (3 valores)**

Considere o seguinte programa imperativo PROG.

```
i=len(w)r=0while i != 0:
    i=i-1r = w[i]+x*r
```
Demonstre que é válida a asserção

$$
\{\text{True}\} \ \text{PROG} \ \{r == \sum_{0 \leq j < \text{len}(w)} w[j] * x^j\}.
$$

*Resolução:* Considera-se a estrutura de ciclo inicializado

PROG

\n
$$
\left\{\n\begin{array}{c}\n\mathbf{i} = \text{len}(\mathbf{w}) \\
\mathbf{r} = 0 \\
\text{while } \mathbf{i}! = 0 : \\
\mathbf{i} = \mathbf{i} - 1 \\
\mathbf{r} = \mathbf{w}[\mathbf{i}] + \mathbf{x} * \mathbf{r}\n\end{array}\n\right\}\n\text{IMIC}
$$

e a condição invariante do ciclo

$$
C_{\mathrm{inv}} \equiv (\mathtt{r} == \sum_{\mathtt{i} \leq \mathtt{j} < \mathtt{len}(\mathtt{w})} \mathtt{w}[\mathtt{j}] * \mathtt{x}^{\mathtt{j} - \mathtt{i}}).
$$

A demonstração da asserção segue abaixo, onde surgem a vermelho justificações para a validade das condições Booleanas.

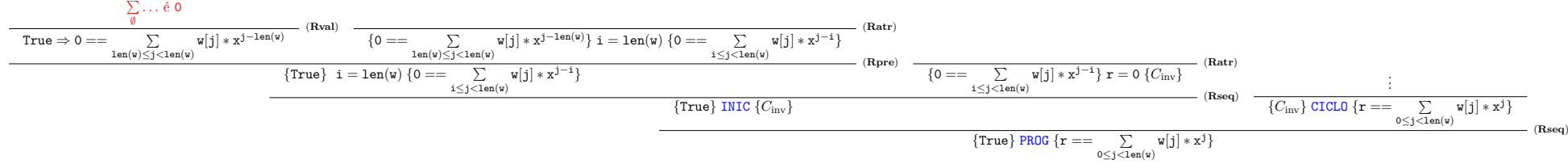

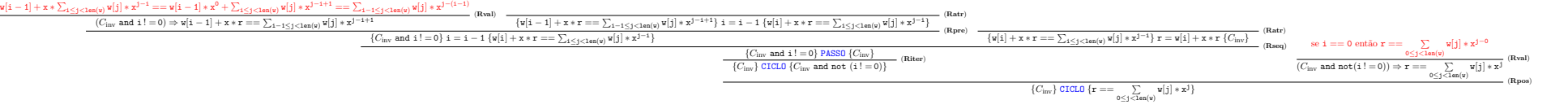